### A.A. 2018/19

Il materiale da utilizzare per il corso e' presente anche alla pagina precedente

(alla fine della pagina c'e' il link alla pagina "materiale").

#### **News — esame 13 febbraio 2020: esiti teoria**

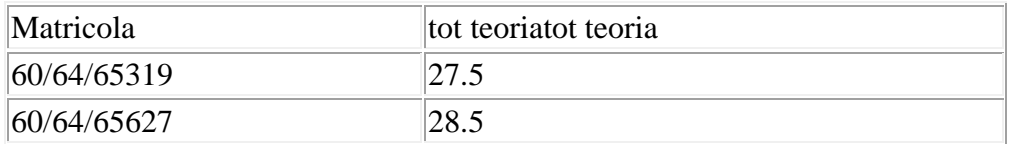

News — esame 13 febbraio 2020: esiti prova C

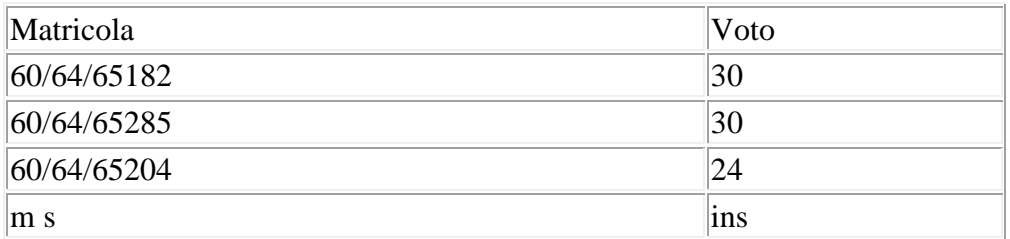

News — esame 23 gennaio 2020: esiti teoria

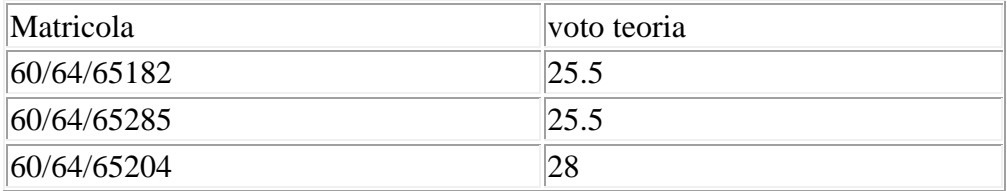

### News — esame 23 gennaio 2020: esiti prova C

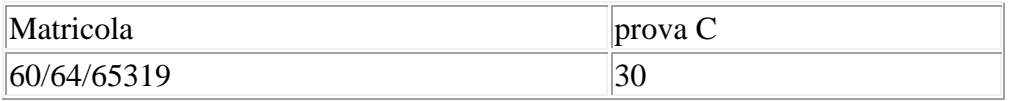

News — esame 22 novembre 2019: esiti prova C (per DSBAI)

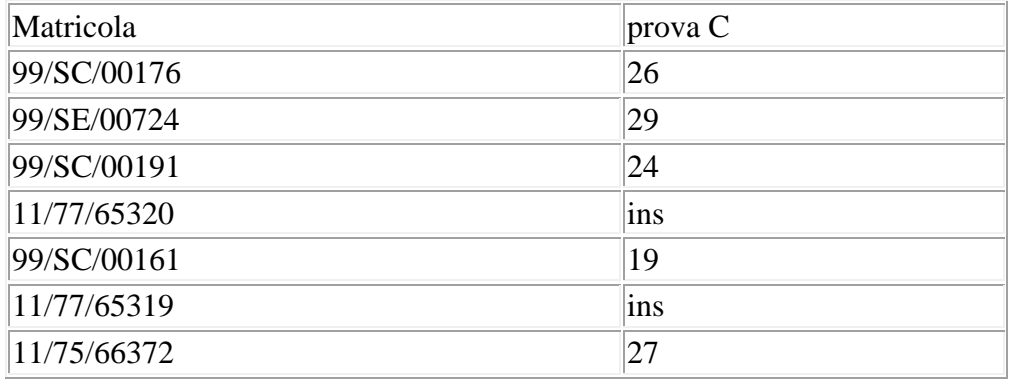

News — esame 22 novembre 2019: esiti teoria (per DSBAI)

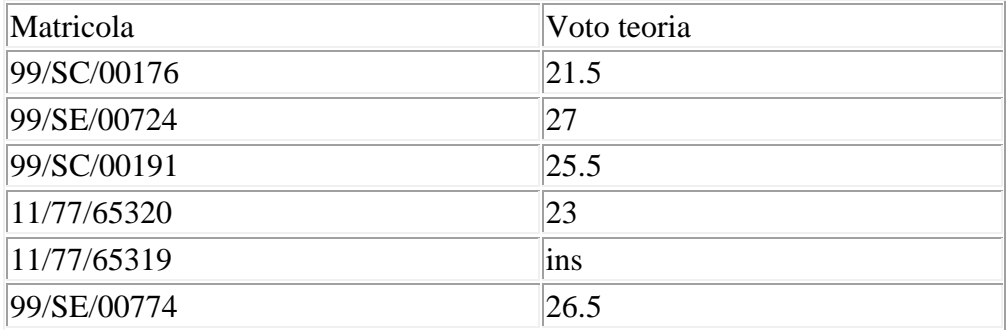

Prove orali: data da concordare — mandare una mail al docente.

Gli orali si svolgeranno in Via Porcel 4. Si arriva allo studio salendo dal palazzo delle scienze verso la stradina che poi con le scalette porta a buoncammino. Prima delle scalette, sulla destra, c'e' un cancello con dei parcheggi. Il palazzo e' quello di anatomia. Si sale la scala e a meta' tra il primo e il secondo piano c'e' una porta bianca.

# **News — esame 20 settembre 2019: esiti prova C**

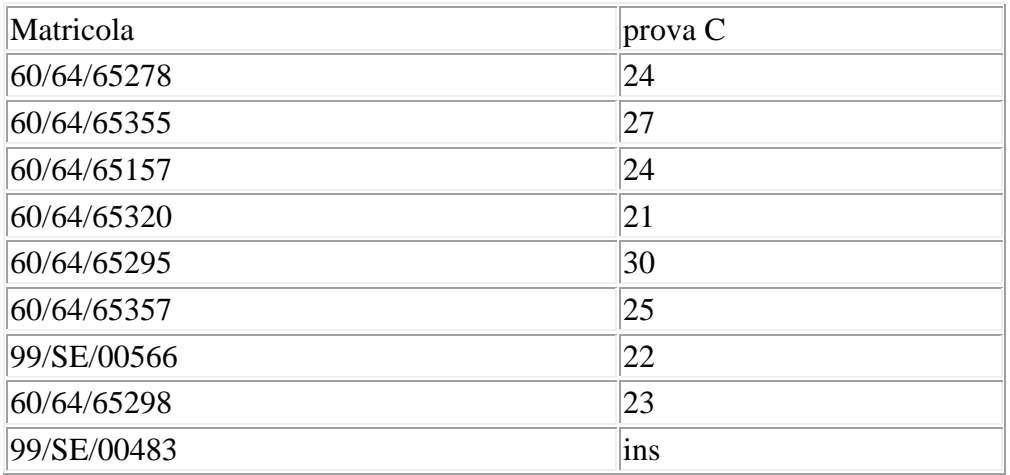

#### **News — esame 20 settembre 2019: esiti teoria**

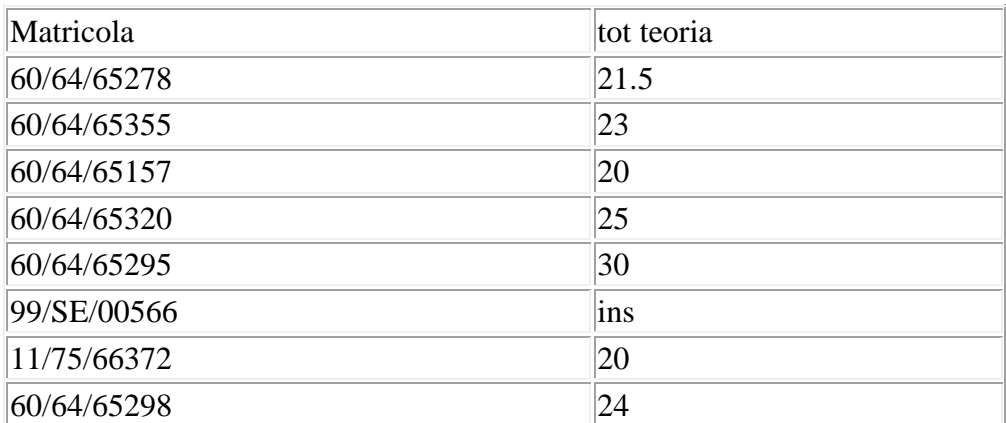

News — esame 20 settembre 2019 testo prove e soluzione C

provaC20settembre2019

pvovaTeoria20settembre2019

News — esame 17 luglio 2019

prova C 17 Luglio 2019

provaTeoria17Luglio2019

esempio di soluzione

#### **News — esame 17 luglio 2019: esiti teoria**

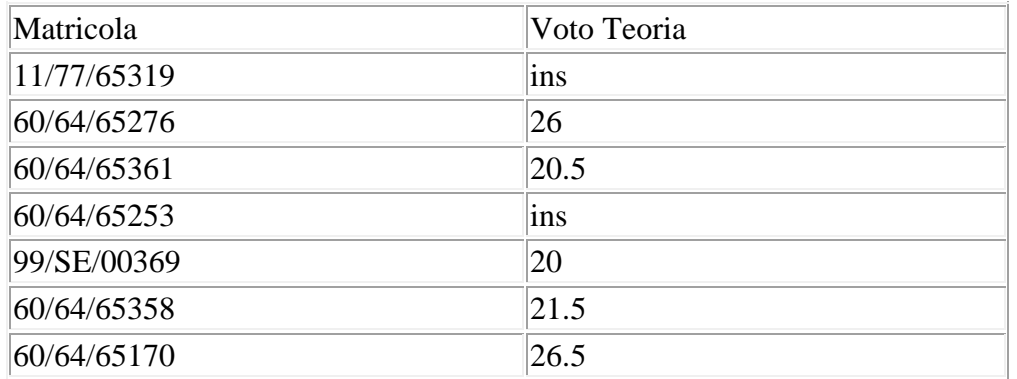

# **News — esame 17 luglio 2019: esiti prova C**

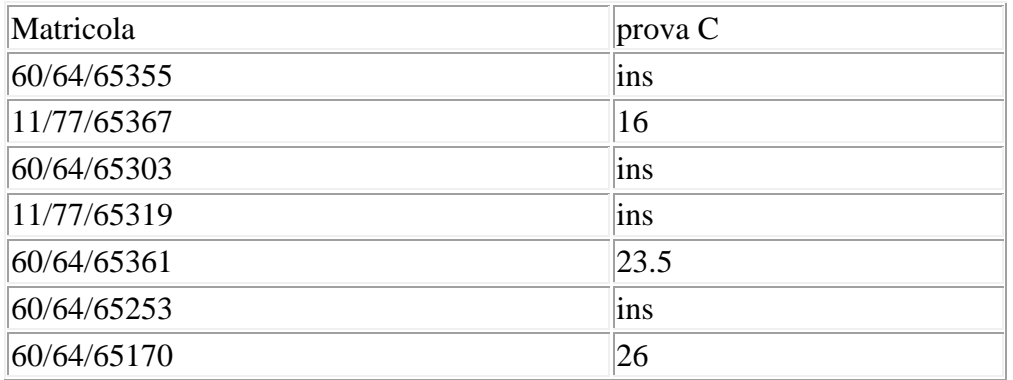

News — esame 8 luglio 2019

prova C 8 luglio 2019

esempio di soluzione

### provaTeoria8Luglio2019

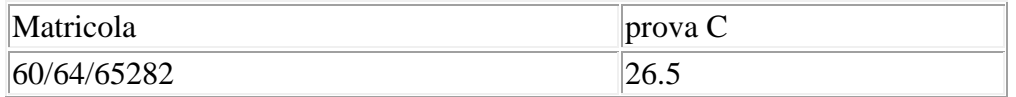

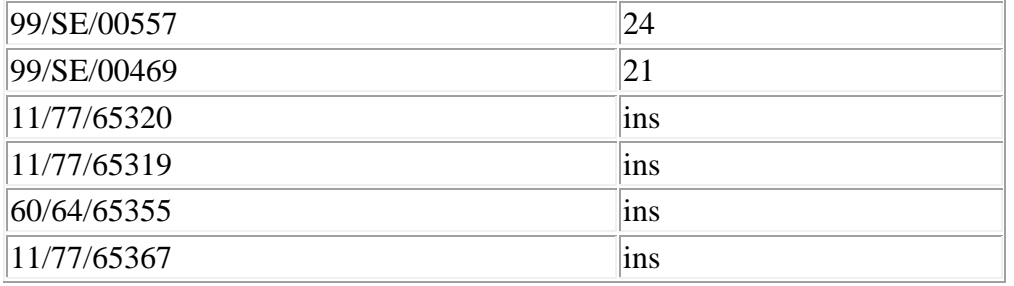

News — esame 8 luglio 2019

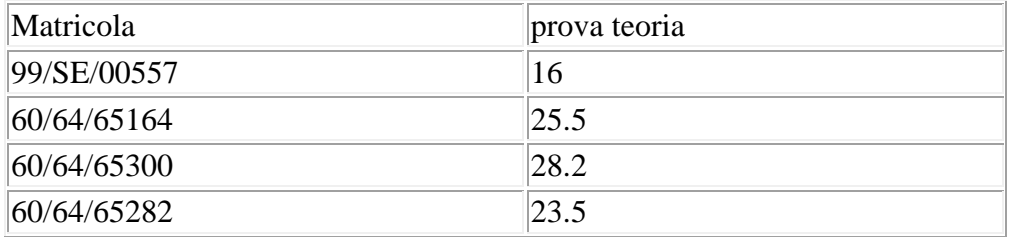

new teoria 08/7

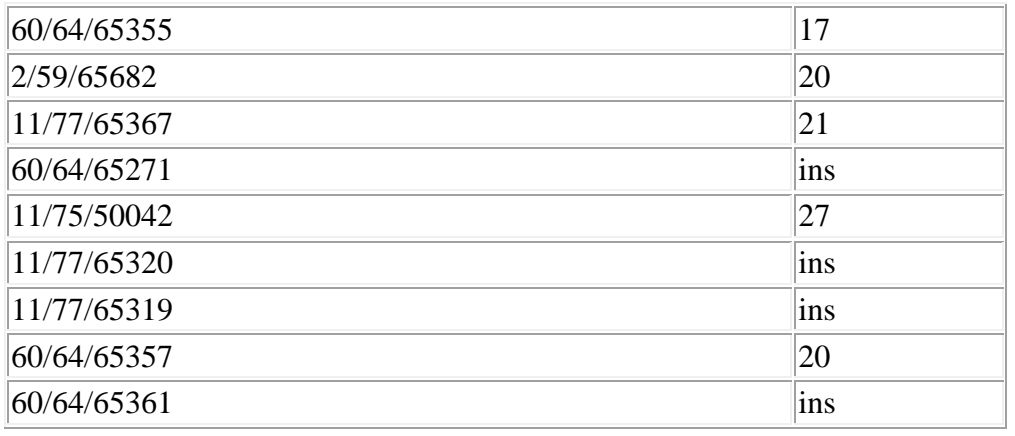

### *Prove orali: Venerdi 5 — mandare una mail al docente.*

Gli orali si svolgeranno in Via Porcel 4. Si arriva allo studio salendo dal palazzo delle scienze verso la stradina che poi con le scalette porta a buoncammino. Prima delle scalette, sulla destra, c'e' un cancello con dei parcheggi. Il palazzo e' quello di anatomia. Si sale la scala e a meta' tra il primo e il secondo piano c'e' una porta bianca.

### *In alternativa gli studenti possono chiedere*

*di concordare l'orale in un'altra data.*

*Altre date per gli orali (da confermare via mail):*

# *12 luglio — 16 luglio — 22 luglio*

# *Gli studenti che non intendono sostenere l'orale*

# *ma accettano la media delle due prove devono*

#### *inviare una mail al docente.*

News — esame 8 luglio 2019

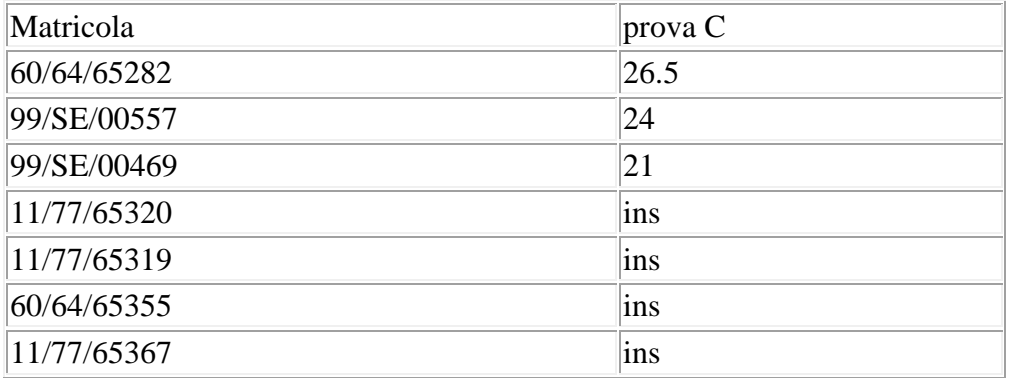

News — esame 11 giugno

Prova C

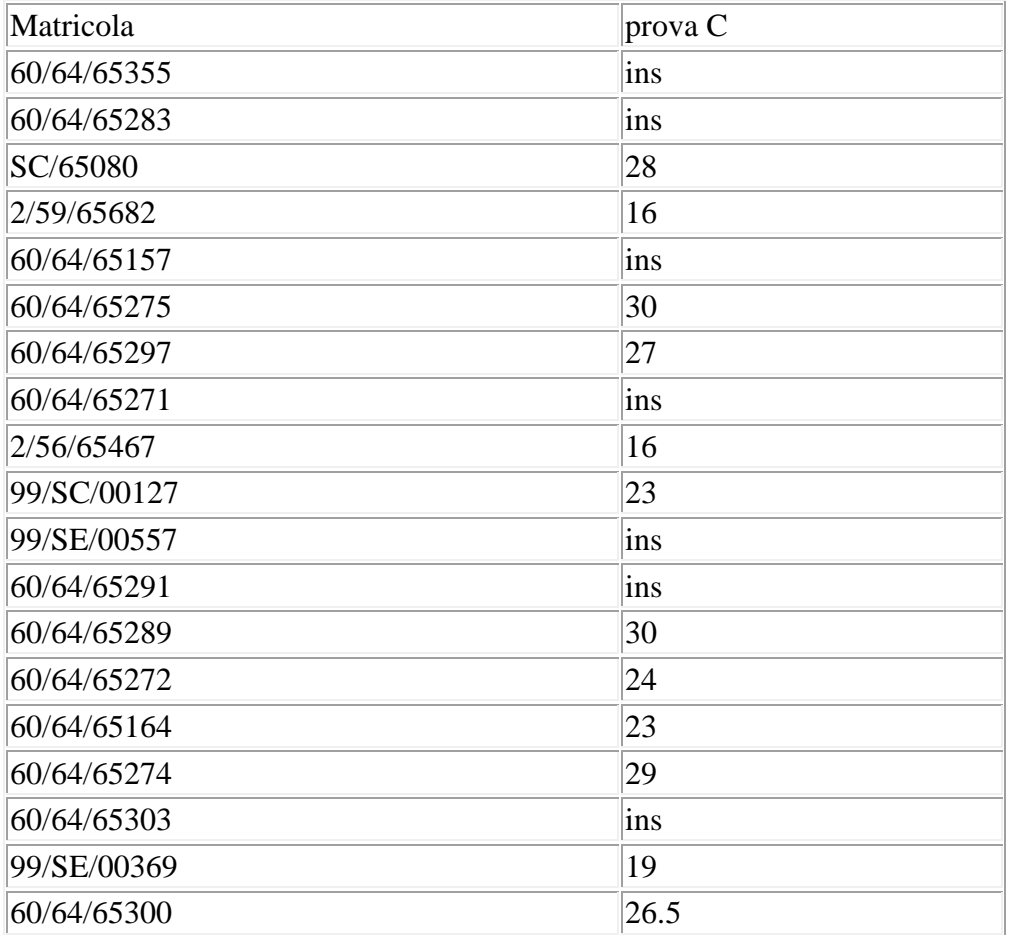

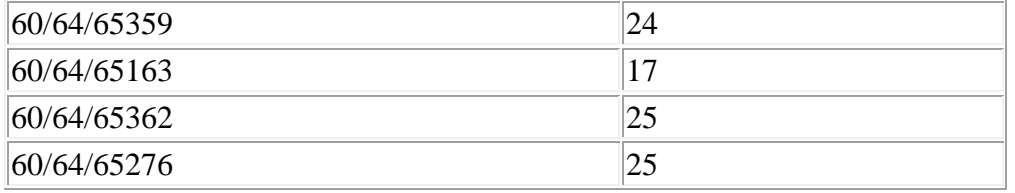

News — esame 11 giugno

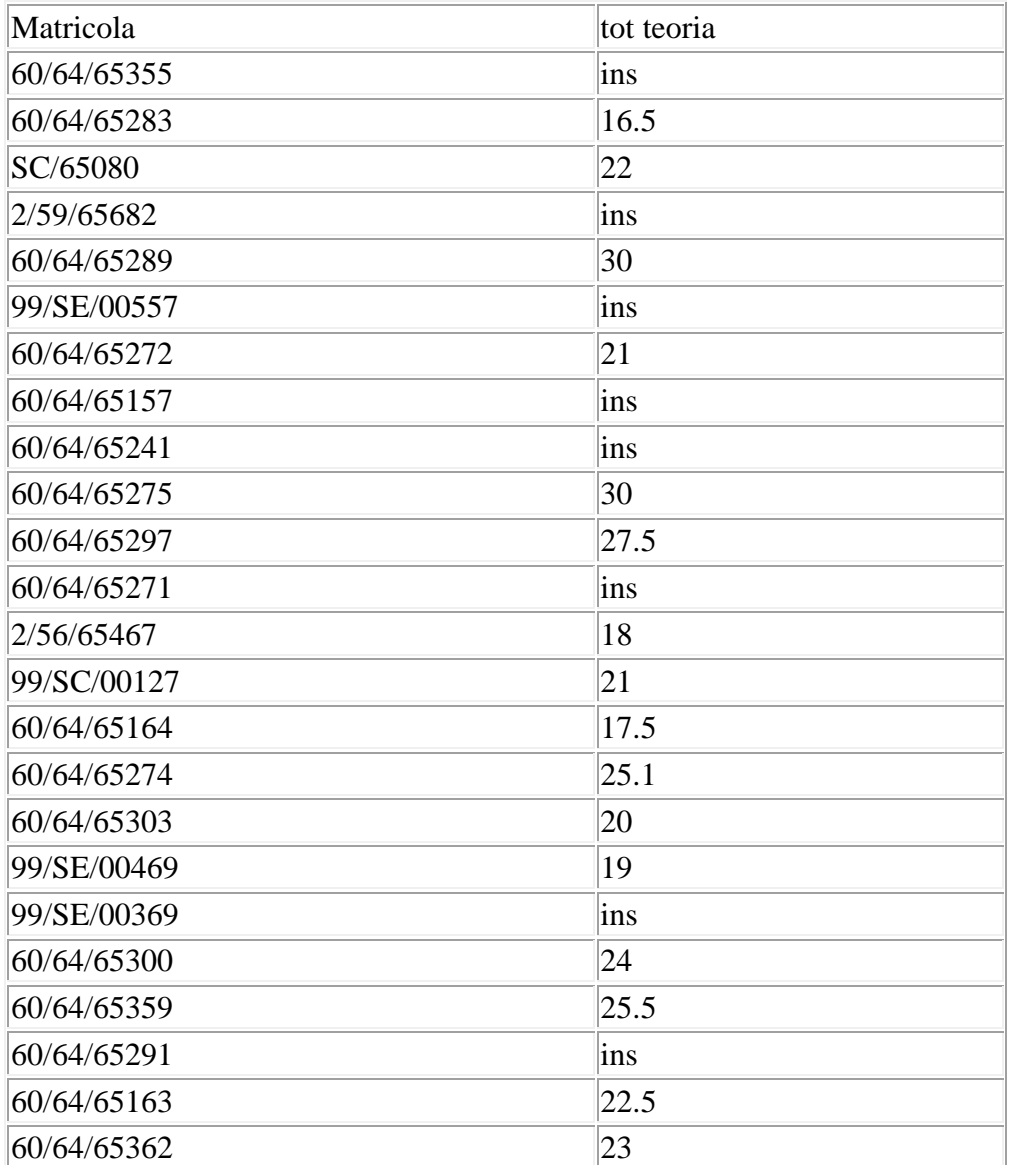

News — esame 11 giugno

compito C 11 giugno 2019

soluzione C 11 giugno 2019

provaTeoria11Giugno2019

**Istruzioni per l'esame**

La prova d'esame si svolgera' in due parti, pratica e teorica, anche nella stessa data d'esame (stessa giornata).

Durata: teorica 1.15 h, pratica 1.30 h. Si avra' una pausa di 20 minuti tra l'una e l'altra.

La prova teorica tendenzialmente si svolgera' su foglio cartaceo e potra' contenere domande a risposta aperta, a risposta multipla o esercizi con calcoli da eseguire. Includera' la prova al calcolatore di utilizzo del sistema operativo linux.

La prova pratica, salvo impedimenti, si svolgera' al calcolatore e vertera' sulla parte di programmazione C.

I rifermienti sono le lezioni e il materiale relativo rilasciato nel sito del corso, altre ai libri di testo indicati.

In particolare il testo del Mandrioli presenta gli argomenti trattati durante il corso in maniera equivalente. Nel dettaglio le parti di questo libo contenenti gli argomenti trattati a lezione sono:

"Parte prima: programmazione", tutto escludendo cap. 10.2, 10.3 e cap. 11.

Capitolo 2. Capitolo 13.

Capitolo 15 esclusi 15.2.4, 15.2.5, 15.2.6. Capitolo 16 esclusi 16.4, 16.5.

Occorre comunque fare riferimento anche al materiale a disposizione nel sito del corso e visto a lezione.

Avviso lezioni a.a. 2018-19

La lezione di laboratorio di giovedi 23/5 verra' effettuata

dal docente scambiando l'orario con la lezione di esercitazioni

che sara' invece svolta dal tutor venerdi 24/5.

Lunedi 27/5 e mercoledi 29/5 si terranno le esercitazioni

col tutor.

Analogamente giovedi 30/5 la lezione di laboratorio verra'

effettuata dal docente.

Tutti gli orari resteranno invariati.

Laboratorio giovedi 6 giugno ore 14.30

Giovedi 6 giugno dalle 14.30 ci sara' esercitazione in laboratorio.

Lezione del 31 maggio

lez6 lez6WC

Lezione del 30 maggio

leggiFileB leggiFile prodottoMatriciSC prodottoMatriciProva2SC prodottoMatriciProva1SC enum lez5

Lezione del 23 maggio

vettori2DePuntatoriB

lez4e lez4d

arrayDiPunt arrayDiPuntB

argc1 argc2

Lezione del 22 maggio (preview)

esercizi22maggio

arrayDiStudenti

enum

compito1C

struttura4

esercizi20maggio

sol

Lezione del 20 maggio

esercizi20maggio

p1

struttura1

struttura2

struttura3

Lezione del 17 maggio

puntatoriEeStrcmp

prova

puntatoriEfunzioni

# esercizi 17 maggio

Lezione del 15 maggio programmi visti fattoriale.c bubblesort.c maiusMinus continueVoti1830 maiusMinus2 lezRicorsione15maggio lezPuntatori15maggio euclide euclideRicorsione

Esercizi-Lezione del 10 maggio

programmi

prog10.c prog1.c prog2.c

prog12 lez3

esercizi10maggio

Esercizi dell' 8 maggio

programmi visti a lezione

inverti.c lez8maggio.c

Esercizi del 6 maggio

esercizi

soluzioni

programmi visti a lezione:

p.c

raddoppia.c

vettori.c

lettereMaiuscole.c

Esercizi del 3 maggio

esercizi

soluzioni ancora da verificare!

Laboratorio Elementi di Informatica:

inizio giov 14/3/2019 ore 14:30 in laboratorio T

**Non e' stato possible spostare il laboratorio di giovedi 28 aprile**

**a mercoledi 17.**

Programmi con cicli ed esercizi (lez 29 aprile 2019)

esempioCicloFor.c

esempioCicloWhile.c

esercizi

Esempi di soluzioni

Esempi di soluzioni esercizi per Pasqua

es1 es2 es3 es4

es5 es6 es7

Materiale

Introduzione al corso.

Rappresentazione dell'informazione.

Tabelle codice ASCII

Tabelle codice ASCII

Codifica delle immagini e dei suoni

Link a comandi unix

**LucidiUnix** 

LucidiUnix2

Esempio Compito Febbraio 2019

Lucidi Linguaggio C

Algoritmi

Piccoli esempi usati a lezione:

ven 12 aprile

p1.c p2.c

lun 15 aprile

p1.c p2.c p3.c p4.c

mer 17 aprile

p1 p2 p3 p4 esercizi

Lezioni

Lezione 6/3/19

Introduzione al corso

Lezione 8/3/19

Generalita' su informatica e calcolatori. Architettura, circuiti logici, variabili booleane, operatori booleani. Codifica delle informazioni. Codice ASCII

Lezione 11/3/19 Porte logiche. Operazioni aritmetiche con le porte logiche. Semi sommatore. Tabelle delle verita'. La macchina di Von Neumann.

Lezione 13/3/19 Codifica dei numeri naturali. Sistema binario, ottale, esadecimale. Conversioni. Range di variabilita'.

Lezione 15/3/19 Operazioni sui naturali in binario. Codifica dei numeri relativi.